## ДЕПАРТАМЕНТ ОБРАЗОВАНИЯ ГОРОДА МОСКВЫ

Государственное автономное образовательное учреждение дополнительного профессионального образования города Москвы «Московский центр технологической модернизации образования» (ГАОУ ДПО «ТемоЦентр»)

Утверждаю  $O \overline{B}$ **ДИРОКТОР КАОУ ДПО «ТемоЦентр»** М.В. Лебедева **AOKYMEL** <u>bparre</u> 2019 г.

### Дополнительная профессиональная программа

(повышение квалификации)

## «Особенности моделирования в программе трёхмерной графики и работы на 3D-принтере»

Направление: IT и средовые компетенции Уровень: продвинутый

> Автор(ы) программы: Е.И. Класс

Москва 2019 г.

### **Раздел 1. «Характеристика программы»**

### **1.1. Цель реализации программы**

Цель: совершенствование общепрофессиональных компетенций слушателей в области моделирования в программе 3ds Max и работы на 3Dпринтере.

### **Совершенствуемые компетенции**

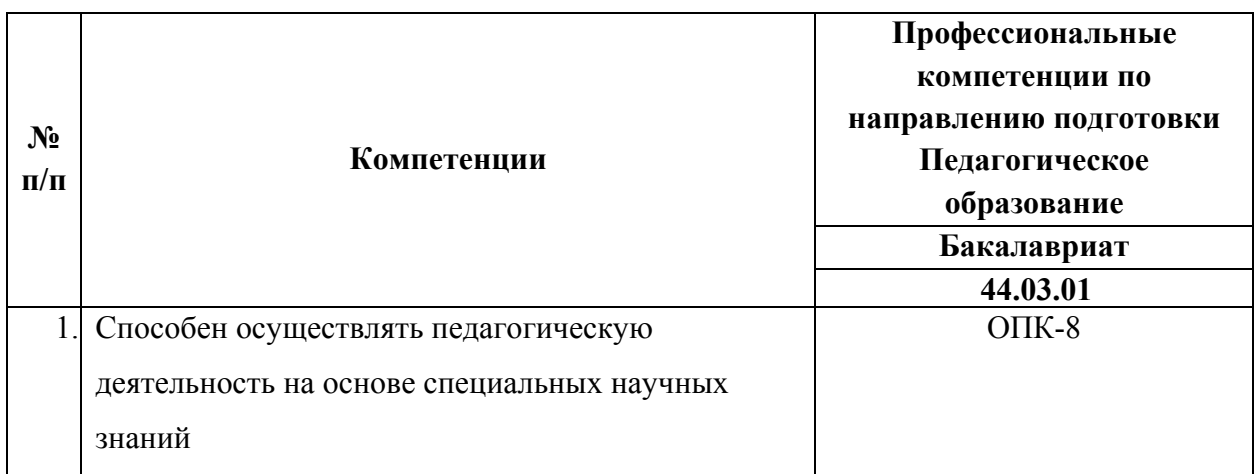

### **1.2.Планируемые результаты обучения**

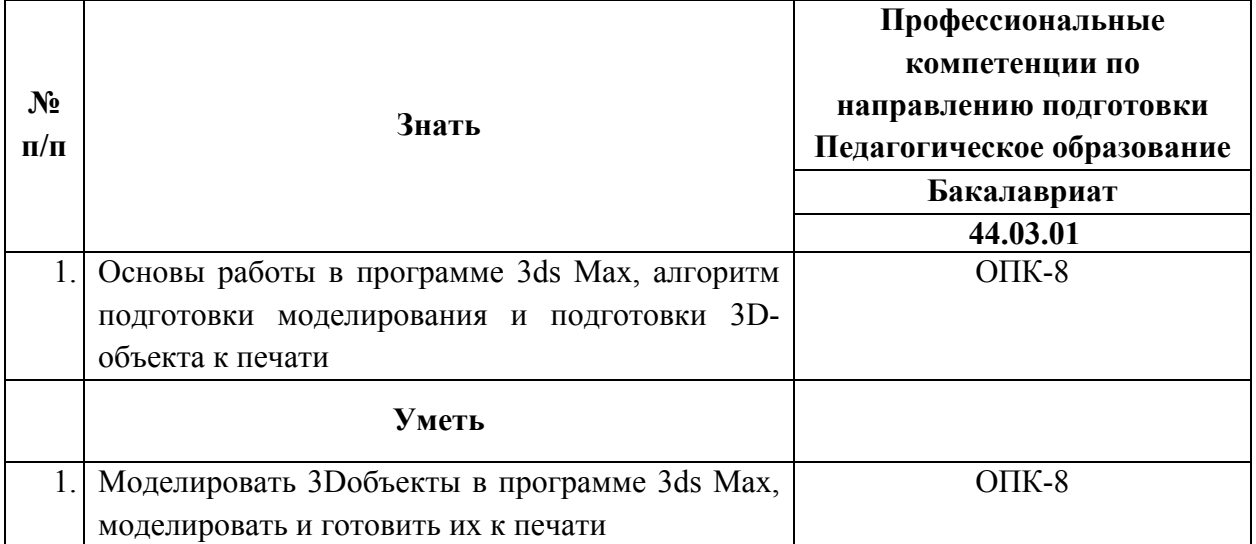

**Категория обучающихся:** уровень образования: высшее или получающие высшее, область профессиональной деятельности: общее, дополнительное, специальное (коррекционное), среднее профессиональное образование.

**Форма обучения:** очная.

**Режим занятий, трудоемкость программы:** 4 часа одно занятие, два раза в неделю, трудоемкость: 36 академических часа. Календарный учебный график составляется на каждую группу индивидуально.

# **Раздел 2. «Содержание программы»**

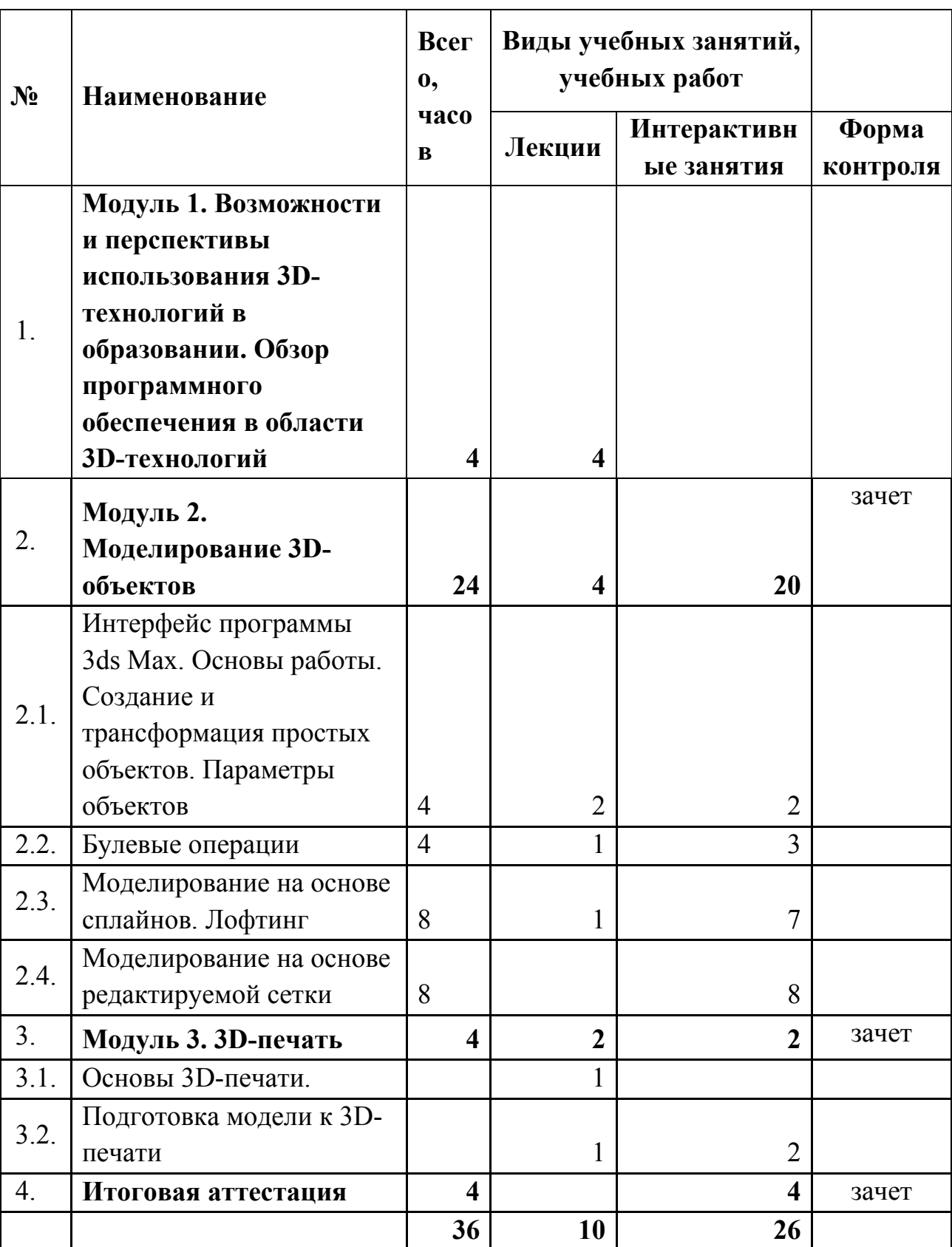

## **2.1. Учебно-тематический план**

**2.2. Учебная программа**

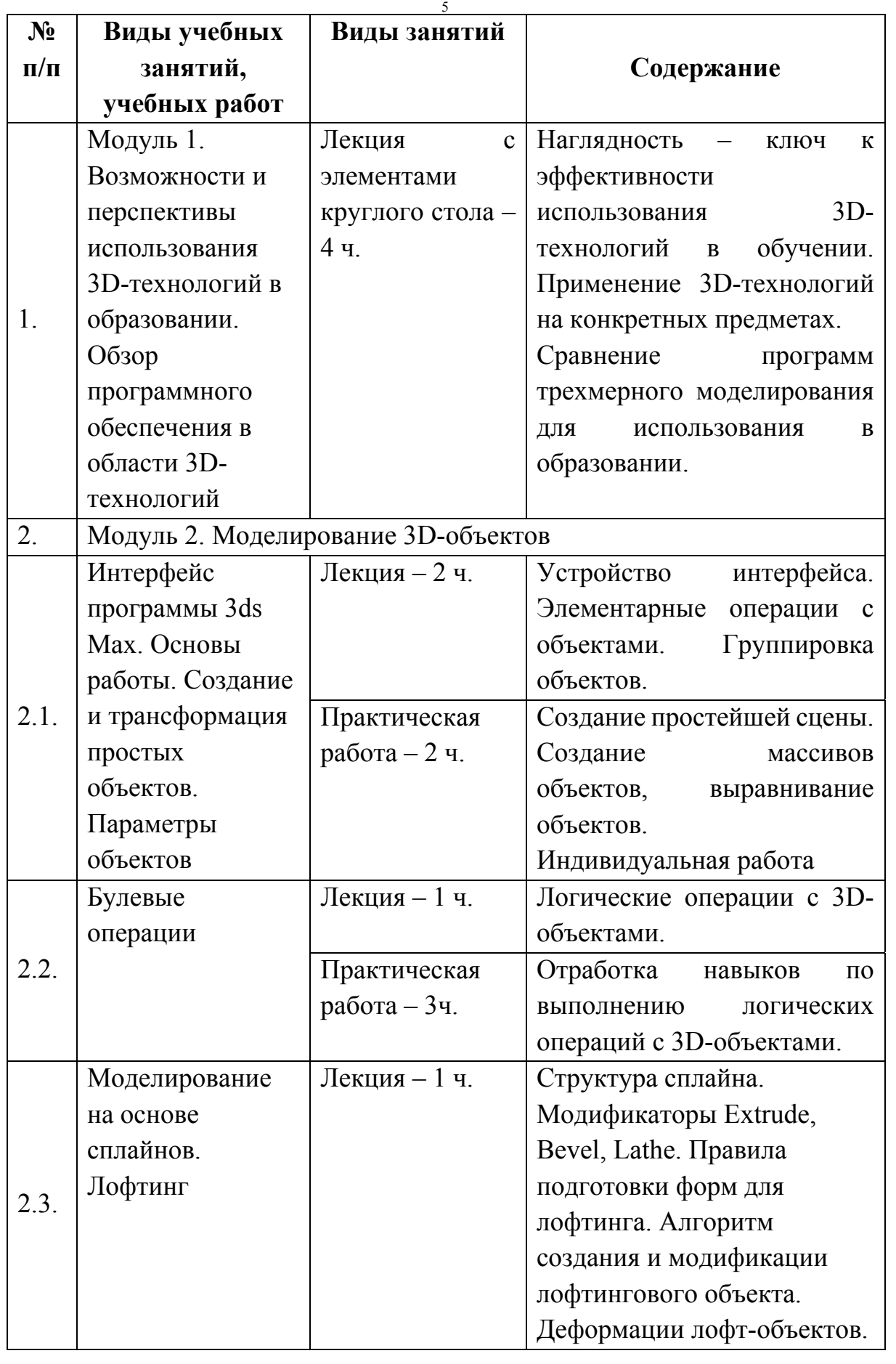

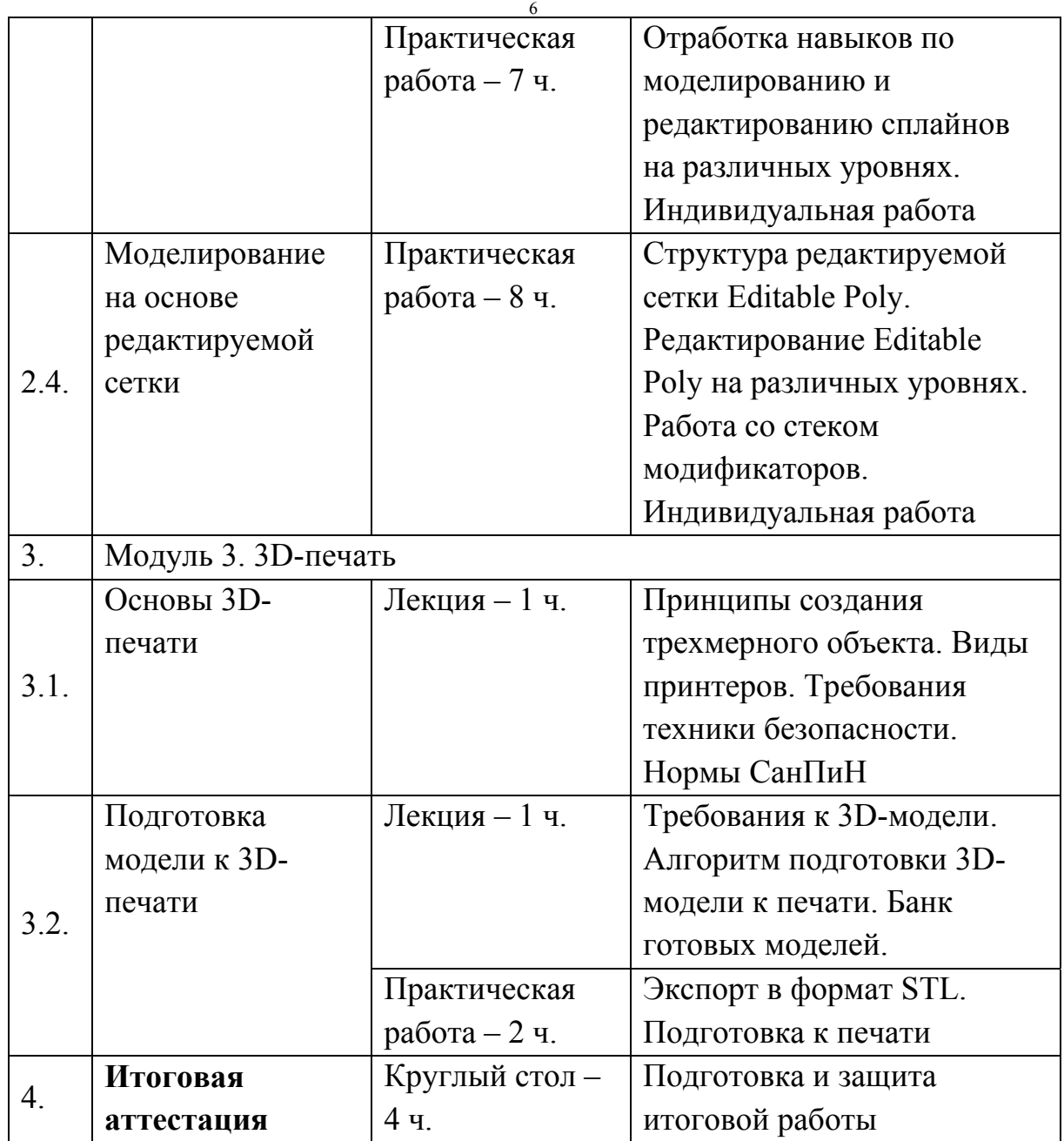

#### 7 **Раздел 3. «Формы аттестации и оценочные материалы»**

Промежуточный контроль проводится в форме зачетов. Слушателями предоставляется создание 3D-объекта в соответствии с пройденной в модуле темой, для отработки навыков применения инструментов и материалов в программе 3ds Max.

Критерии оценивания:

- 1. Продемонстрирован принцип действия инструмента.
- 2. Использованы различные параметры того или иного инструмента,

3. Выполнено аккуратно.

Разработки слушателей оценивает преподаватель по схеме соответствия вышеуказанным критериям:

- не соответствует (0 баллов),

- скорее не соответствует (1 балл),
- скорее соответствует (2 балла),
- полностью соответствует (3 балла).

Работа считается выполненной в случае, если набрано не менее 9 баллов.

Итоговая аттестация – в форме защиты проектной работы. Слушатель разрабатывает и защищает проект в/с использованием 3d-технологий, например, анимированная сцена спортивного зала, учебный класс, лаборатория естественно-научного цикла, театральной постановки и т.п.

Критерии оценивания:

- соответствие содержания и форм работы поставленной учебной цели,
- разнообразие предъявляемых 3d- объектов, выполненных разными способам (сплайн, лофтинг…),
- использованы все изученные инструменты,
- творческий подход к разработке итогового проекта,
- проектная работа подготовлена к 3d-печати. Оценивание: зачет/незачет.

8

### **Раздел 4. «Организационно-педагогические условия реализации**

### **программы»**

4.1. Учебно-методическое обеспечение и информационное обеспечение программы

### **Литература**

- 1. Аббасов И.Б. Основы трехмерного моделирования в графической системе 3ds Max 2018: учебное пособие. – М.:ДМК Пресс,2017. - 186с.
- 2. Горелик А. Самоучитель 3ds Max 2016 БХВ-Петербург 2018, 528 с.
- 3. Корнилова Е.А., Трапезникова И.В. Раевская М.В., Инютина Т.С. Методические рекомендации по изучению технологии 3Dмоделирования в общеобразовательных учреждениях Белгородской области. – Белгород, 2015. – 43 с.
- 4. Миловская О. 3ds Max 2018 и 2019. Дизайн интерьеров и архитектуры – СПб.: Питер, 2019, 416 с.
- 5. Миловская О. 3ds Max 2018. Дизайн интерьеров и архитектуры СПб.: Питер, 2018, 400 с.
- 6. Сыркин Ю.И. Краткое учебное пособие по курсу 3ds Max. СПб.: Международная школа дизайна,2016. ]Электронный ресурс]. Режим доступа: http://presspull.ru/max/maxbook/book3dsmax-2016.pdf (дата обращения: 30.01.2019)
- 7. Тимофеев С. 3ds Max 2014 БХВ-Петербург 2014, 512 с.

Электронные ресурсы:

- 1. 2d-3d.ru [Электронный ресурс]: Справочный портал 3d графики Режим доступа: http://www.2d-3d.ru/ (дата обращения: 04.02.2019)
- 2. 3domen [Электронный ресурс]: обзоры и уроки по компьютерной графике Режим доступа: http://3domen.com/ (дата обращения: 04.02.2019)
- 3. 3dmir.ru [Электронный ресурс]: 3DMir.ru Вся компьютерная графика

9

Режим доступа: http://www.3dmir.ru/ (дата обращения: 04.02.2019)

- 4. 3dcenter.ru [Электронный ресурс]: популярно о трехмерном Режим доступа: http://3dcenter.ru/ (дата обращения: 04.02.2019)
- 5. 3D-печать и программы для 3D-принтера Часть 1 [Электронный ресурс]: блог monobit Режим доступа: http://monobit.ru/t/3d-pechat-iprogrammy-dlya-3d-printera-chast-1/3123 (дата обращения: 04.02.2019)
- 6. make-3d.ru[Электронный ресурс]: Программы для 3D печати и 3D принтера Режим доступа: http://make-3d.ru/articles/programmy-dlya-3dpechati-i-3d-printera/ (дата обращения: 04.02.2019)
- 7. 10 правил подготовки модели к 3D печати [Электронный ресурс]: ресурс для IT-специалистов Режим доступа: http://habrahabr.ru/post/196182/ (дата обращения: 04.02.2019)
- 8. 3dwiki.ru [Электронный ресурс]: ФОРУМ О 3D ПЕЧАТИ Режим доступа: http://3dwiki.ru/ (дата обращения: 04.02.2019)

### **4.2. Материально-технические условия реализации программы**

Перечень необходимых технических средств обучения, используемых в учебном процессе для освоения дисциплины:

- рабочие места слушателей с компьютерами (ОС Windows  $XP/Vista/7/8$ ;

- рабочее место преподавателя (ОС Windows XP/Vista/7/8), проектор, интерактивная доска.

Необходимое программное обеспечение:

- Autodesk 3ds Max;

- Cura.